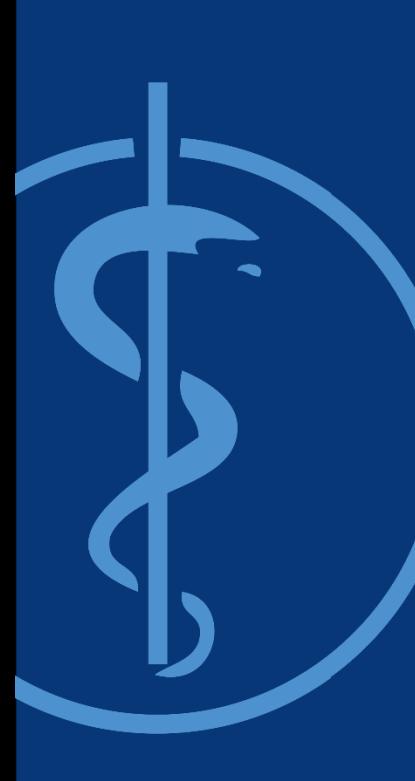

Technical University of Munich| Faculty of Informatics Chair of Computer Aided Medical Procedures and Augmented Reality

## **Lab Course / "Praktikum":** *Project Management and Software Development for Medical Applications*

## **Introduction to Project Management SS2023**

Conducted by: Ardit Ramadani, **Tianyu Song**, Shervin Dehghani, and Vanessa Gonzalez Duque Prof. Dr. Nassir Navab - CAMP

Munich, April 2023

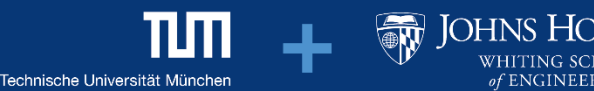

#### **Project Management – Definition**

- *Project*: A **temporary** efforts undertaken to create a **unique** product, service or results
- *Project management*:

The application of **knowledge, skills, tools and techniques** to project activities to meet the project requirements (*ISO 21500:2012*)

The process of creating, organizing, and executing a **plan** in order to achieve business **objectives**

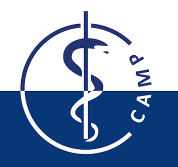

#### *Fail to Plan, is Planning to Fail.*

*- Benjamin Franklin (1706-1790)*

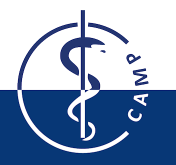

#### **Project Management is the Key to Your Success**

#### Learn!

Self-management Use of planning tools Team-working Communication skills Presentation skills

#### Gain!

Well-prepared for master's thesis and PhD Ready to enter industry

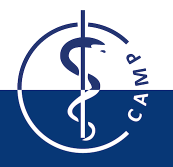

#### **Project Manager**

The main task of a **project manager** is to fulfill the stakeholders' expectations towards the project goal.

Any person or organization whose interests are affected by the project results is a **stakeholder**.

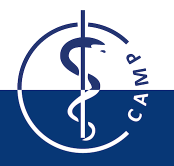

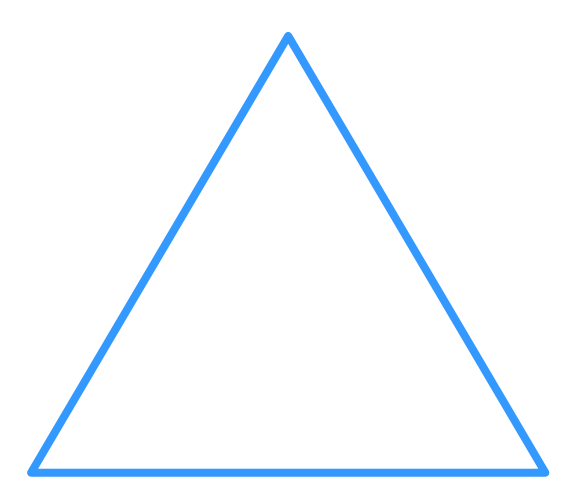

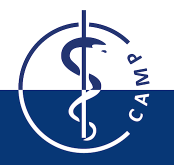

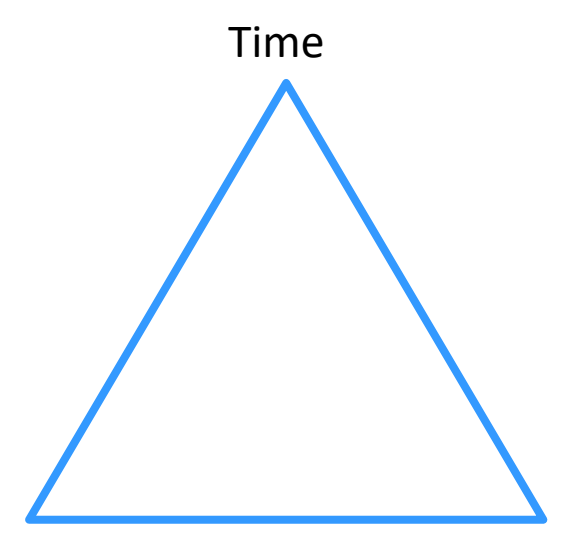

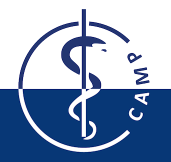

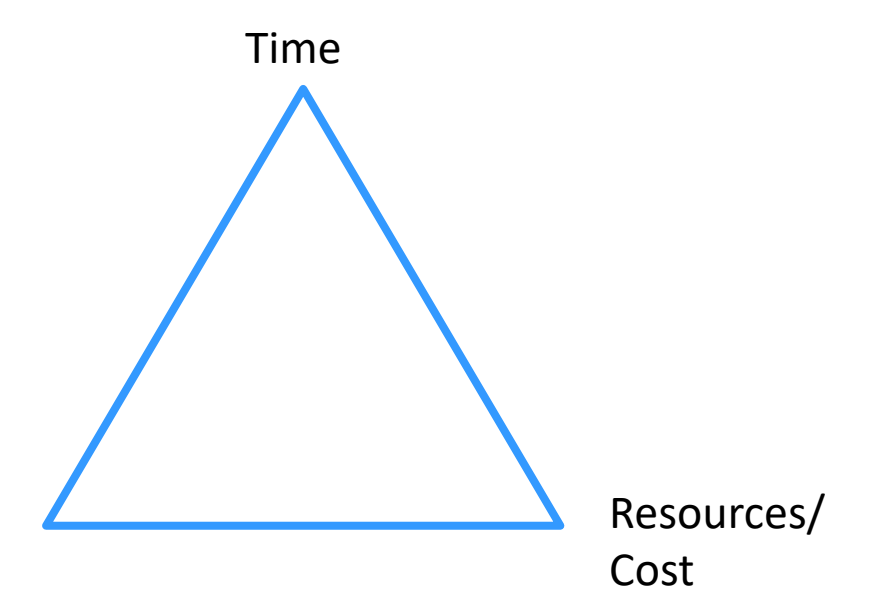

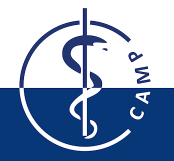

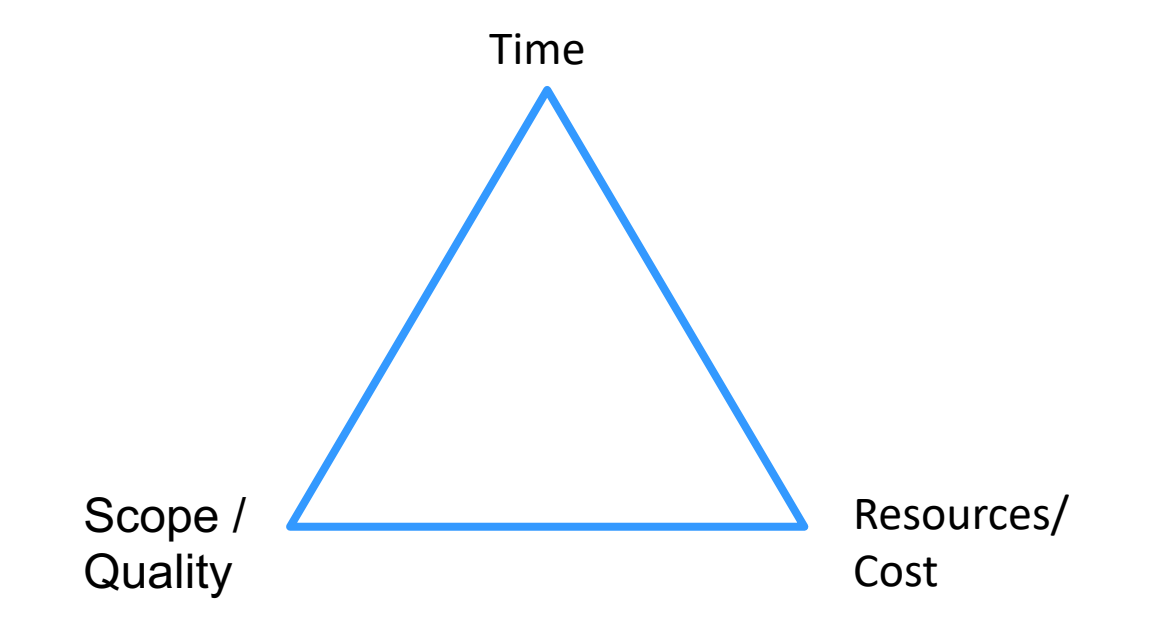

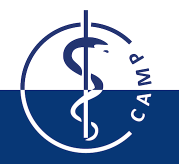

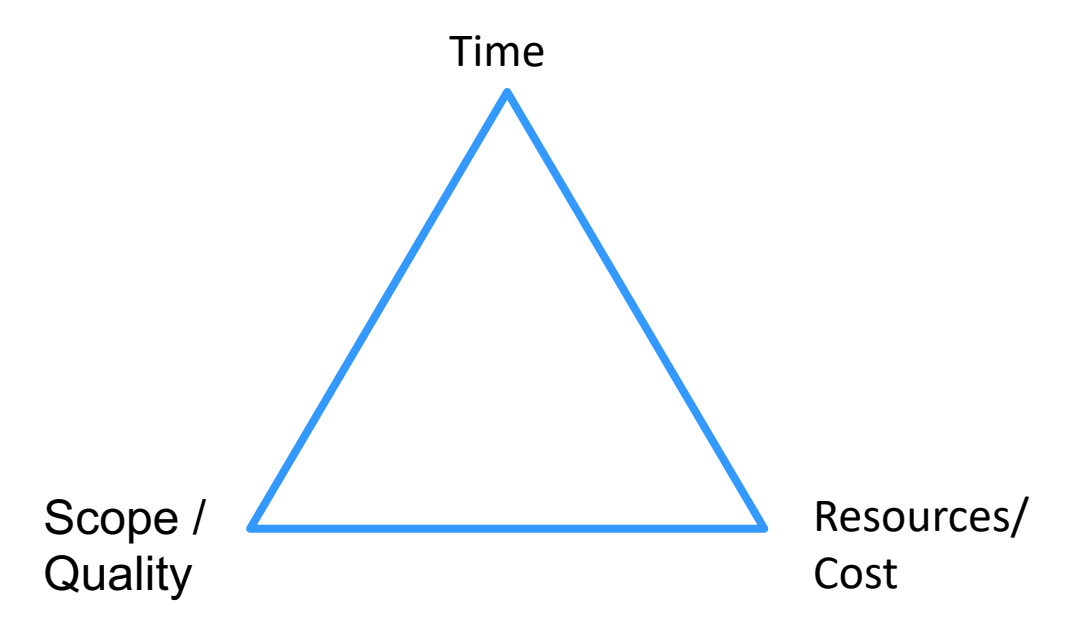

Keeping up with deadlines (time) might require overtime or additional staff, this increases cost.

To assure quality of the project results, additional testing is implemented, increasing the required time.

At a capped budget, development of some features might be cancelled, decreasing the quality or scope.

### **Why Do Projects Fail?**

- Missing Focus
	- unclear objectives
	- lack of business focus
- Content issues
	- shifting requirements
	- technical complexity
- Skill Issues
	- unaligned team
	- lack of skills
- Execution Issues
	- unrealistic schedule
	- reactive planning

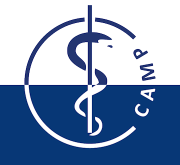

# **The Project Lifecycle**

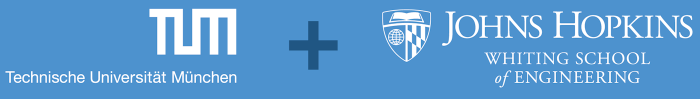

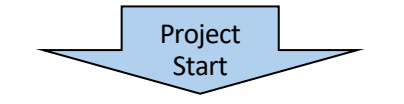

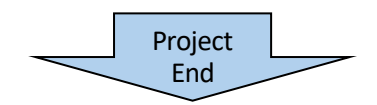

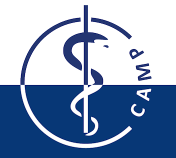

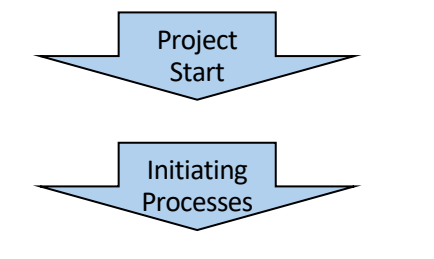

- Perform a feasibility study
- Create a project charter
- Identify key stakeholders
- Select project management tools

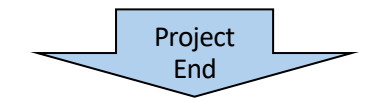

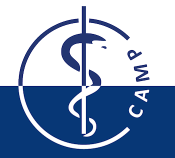

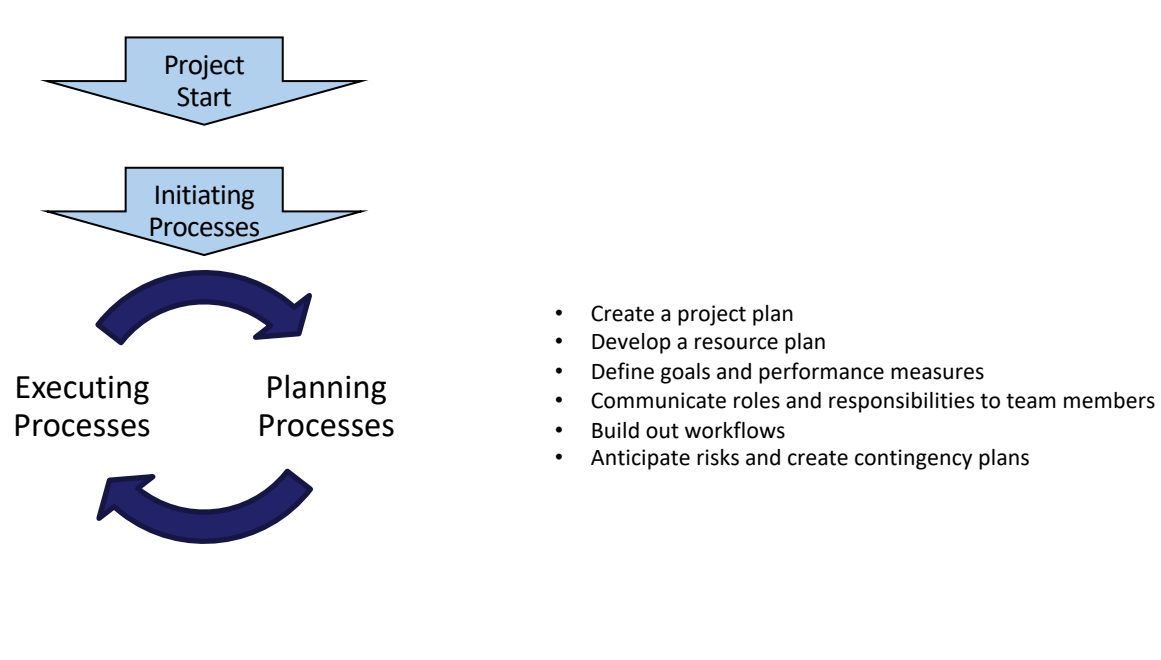

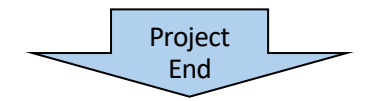

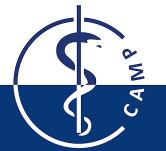

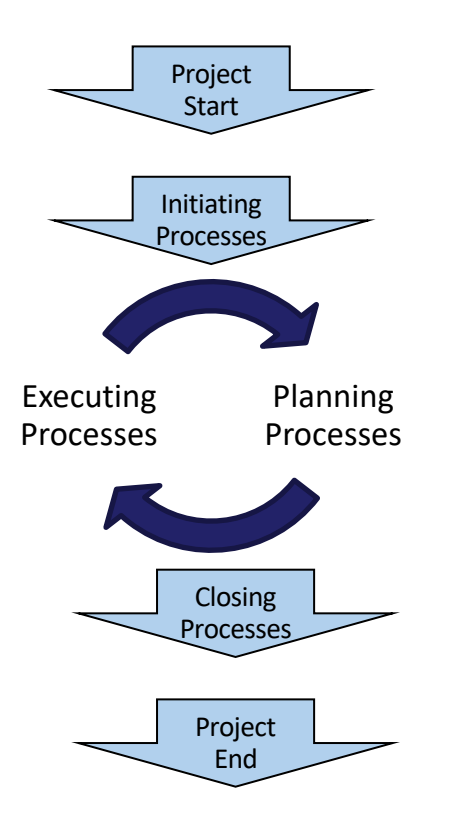

- Take inventory of all deliverables
- Tie up any loose ends
- Hand the project off to the client or the team that will be managing the project's day-to-day operations
- Organize all project documents in a centralized location
- Communicate the success of the project to stakeholders and executives
- Celebrate project completion and acknowledge team members

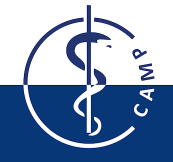

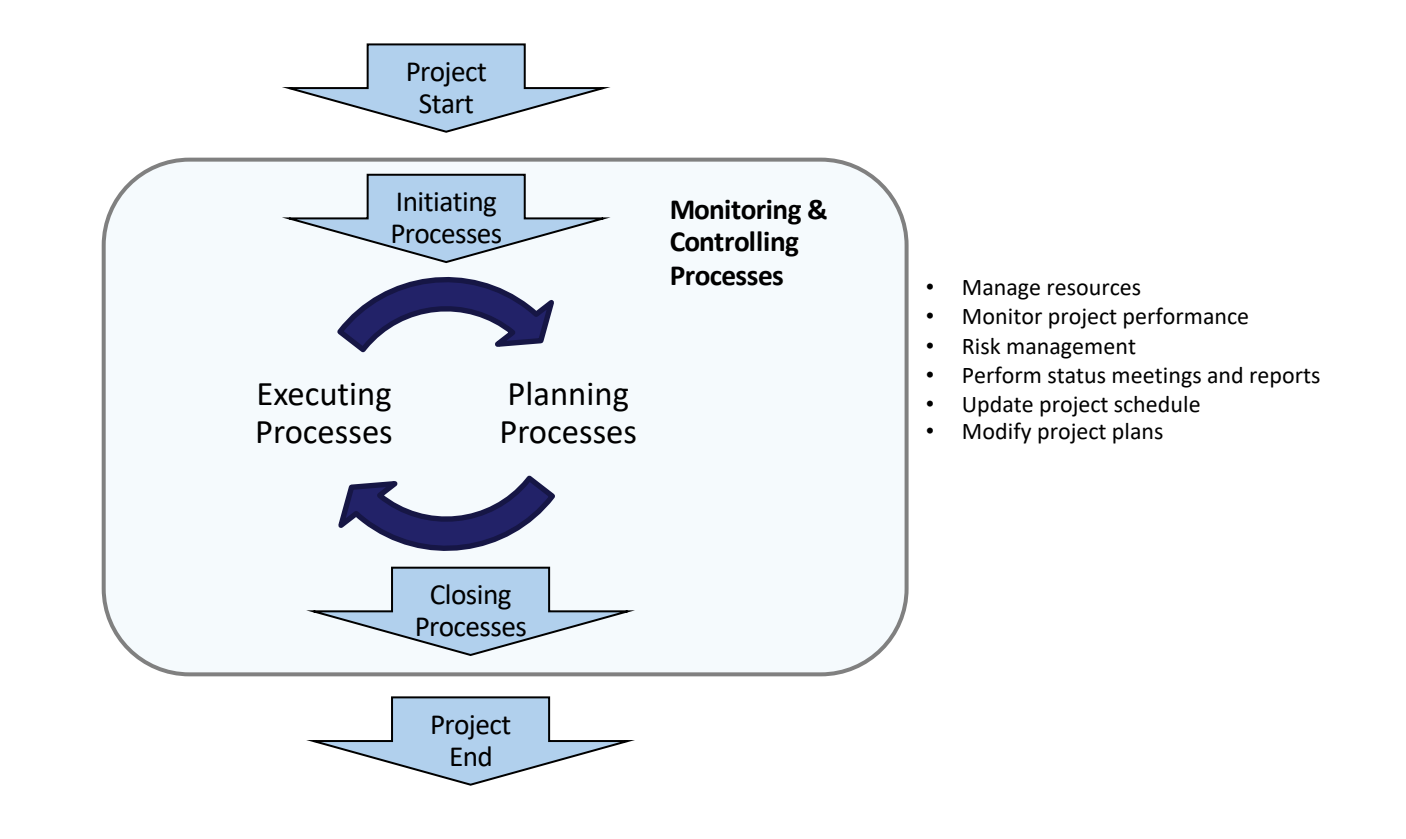

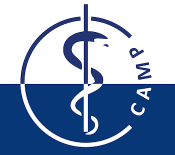

### **Initiation Defines a New Project**

- WHAT?
	- Project scope, objectives and milestones
- WHO?
	- Stakeholders, i.e. all important parties involved
- Your tasks for this course?
	- Develop project charter
	- Project description
	- Identify stakeholders
		- you, your technical supervisor, your course tutors
		- who else (clinical partner, industrial partner, potential users…)?

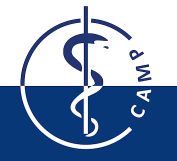

#### **SMART Project Goals**

- When you and your stakeholder(s) define the project goals, use the SMART paradigm:
- •
- **S**pecific: who, what, where, when, why
- **M**easurable: how to quantify
- **A**chievable: resources and capabilities
- **R**ealistic: are you able to commit
- **T**ime-Bound: urgency

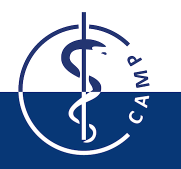

#### **SMART Project Goals**

- When you and your stakeholder(s) define the project goals, use the SMART paradigm:
- •
- **S**pecific: who, what, where, when, why
- **M**easurable: how to quantify
- **A**chievable: resources and capabilities
- **R**ealistic: are you able to commit
- **T**ime-Bound: urgency
- **E**valuated: "set it and forget it"
- **R**eviewed: rethink the goal?

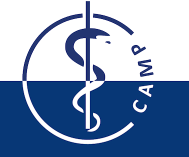

### **Planning Consists of Establishing the Total Scope**

- Project management plan: Decide how you will handle and update all relevant processes
- Define scope: Done by and with your supervisor
- Collect requirements, identify respective tasks, define breakdown structure of work items (requirements presentation!)
- Define activities, sequence activities, estimate activity durations to finally develop a schedule (**GANTT chart**!)

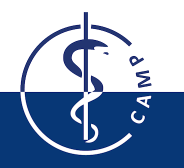

#### **GANTT chart examples**

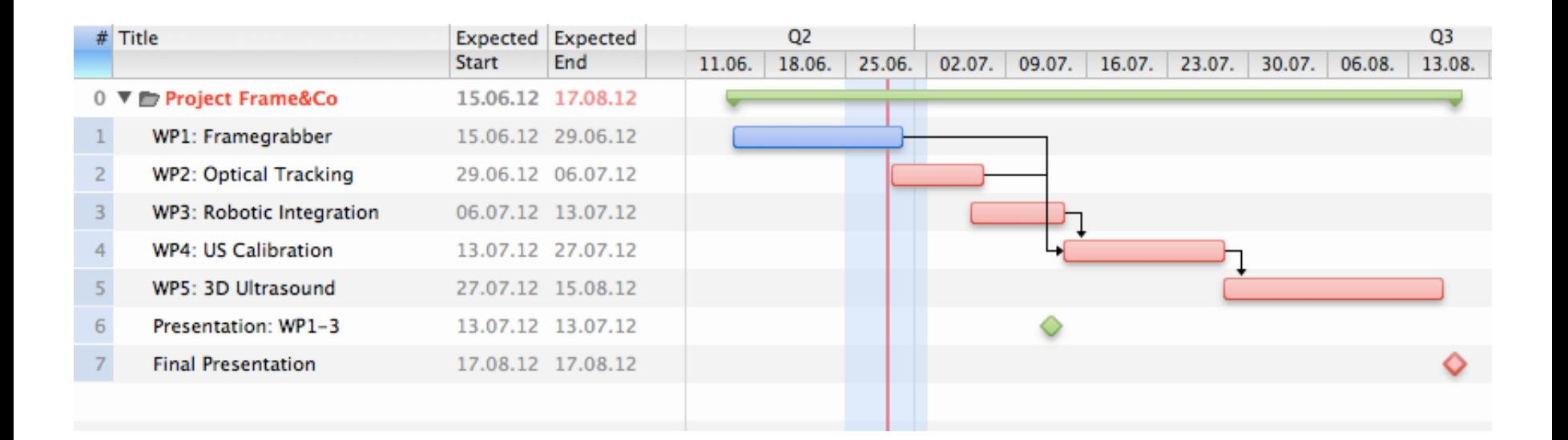

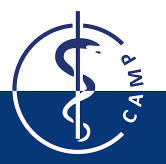

#### **GANTT chart examples**

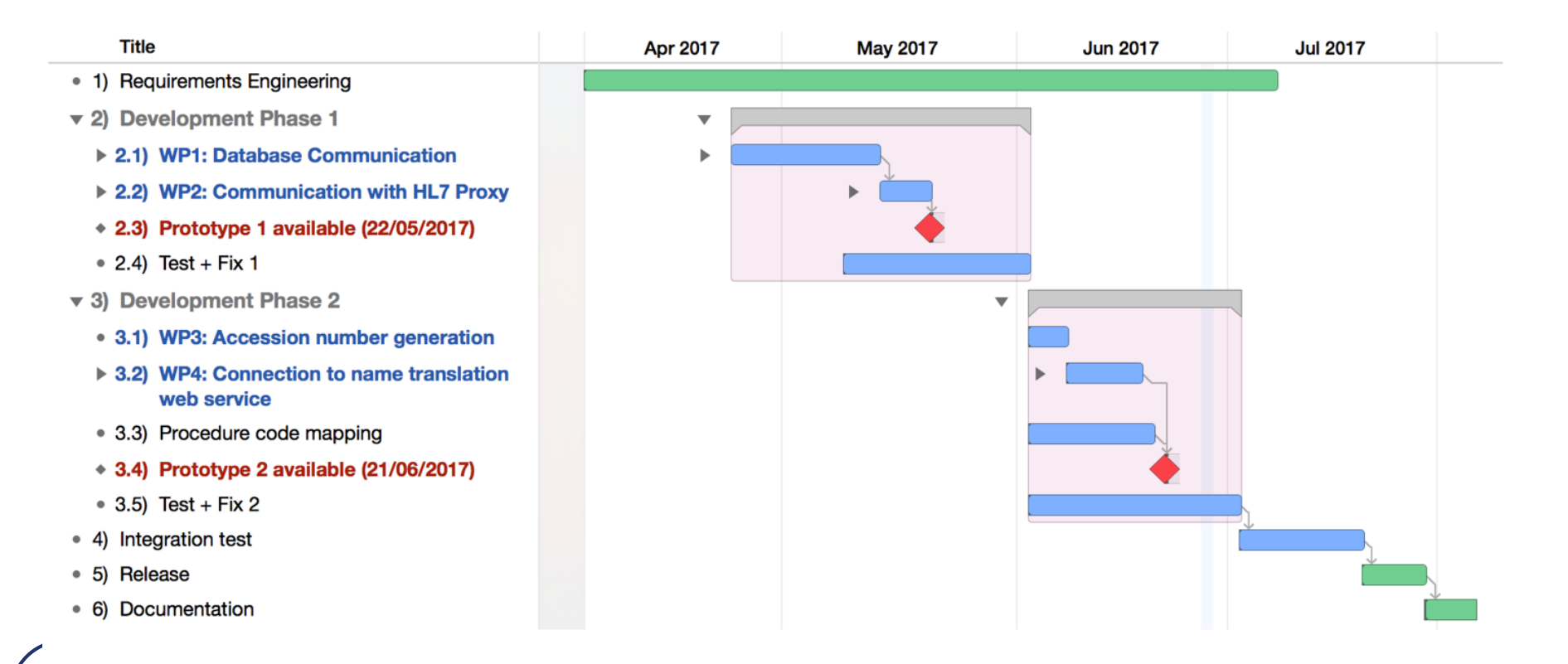

#### **Project Milestones**

- represent decisive steps during the project
- define certain phases of your project and the corresponding costs and results

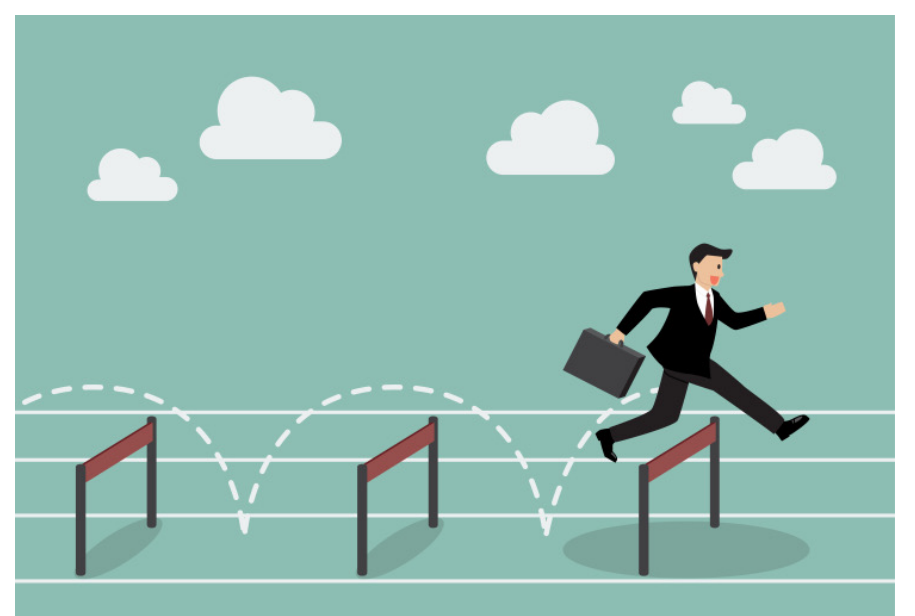

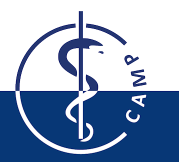

*© techcrunch 2013-2017 Oath Tech Network*

#### **Project Management Tools, e.g. for GANTT Charts**

• MS Project \*

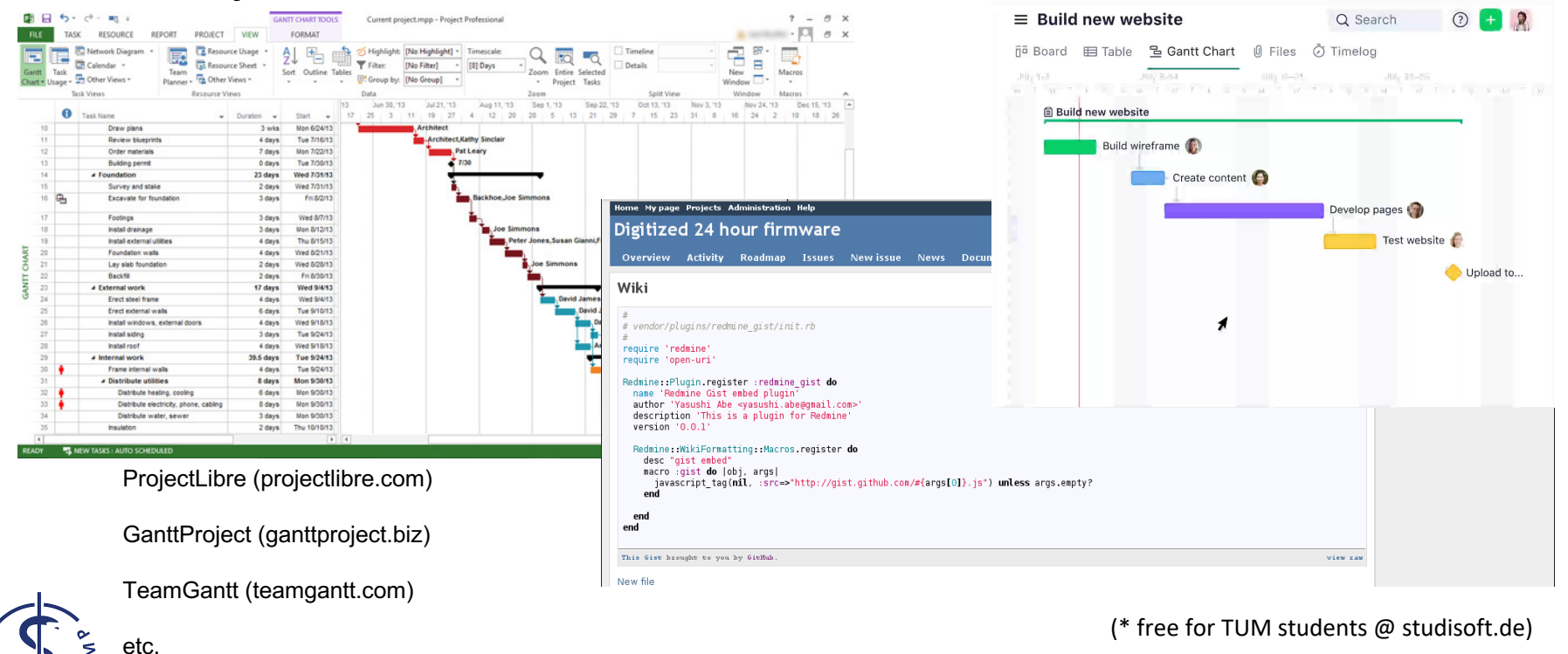

### **Planning Consists in Establishing the Total Scope**

- Plan Quality Management: How do you document? How do you test?
- Plan, analyze and mitigate risks: Which risks (sickness, schedule, code, compatibility…)?
- Plan communication management: Who? How often? In which form?
- Plan Stakeholder Management: How much do you engage the stakeholders?

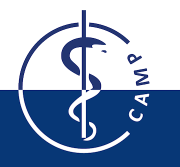

### **Execution Consists in Completing the Work Items**

#### • DO!

– Getting stuff done…

#### • PMSD

- *Direct and manage project*
- *Perform Quality Assurance*: Test and document code
- *Manage Communications*: Hold project meetings, give course presentations
- *Manage Stakeholder Engagement*: Make sure everybody is informed and involved to the right level

```
/\star! A test class \star/
```

```
class Test
public:
  /*\star An enum type.
   * The documentation block cannot be put after the enum!
   \star/enum EnumType
    int EVall,
                    /** enum value 1 */
                    /\star\star< enum value 2 \star/
    int EVal2
  \cdot//!< a member function.
  void member();
protected:
                     /\star!< an integer value \star/
  int value;
```

```
\};
```
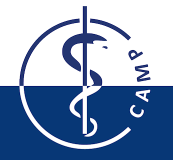

### **Closing Consists in Concluding All Activities**

- Finish your project
	- Obtain acceptance by supervisor
	- Review project
	- Archive all documents
	- Document lessons learned
- PMSD
	- *Close project*:
	- Finish project and final tests
	- Deliver code / tool / documentation to supervisor
	- Give final presentation

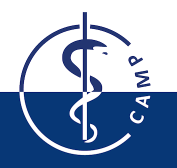

#### **Project Management is Crucial to Success!**

- Define your scope and objectives and stick to them!
- Spend time monitoring your project
- Document what you do!
- Communicate efficiently

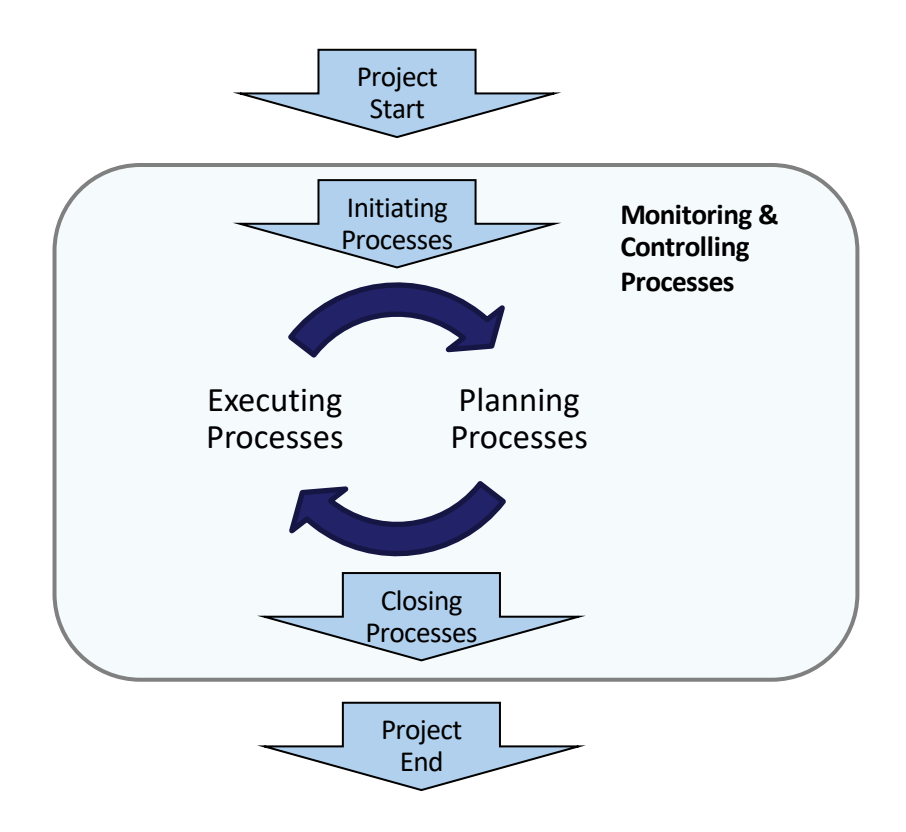

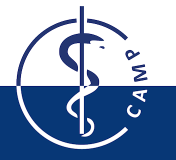

Technical University of Munich| Faculty of Informatics Chair of Computer Aided Medical Procedures and Augmented Reality

# **Thank you!**

Munich, April 2023

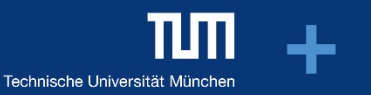

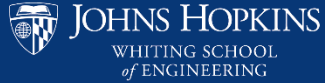